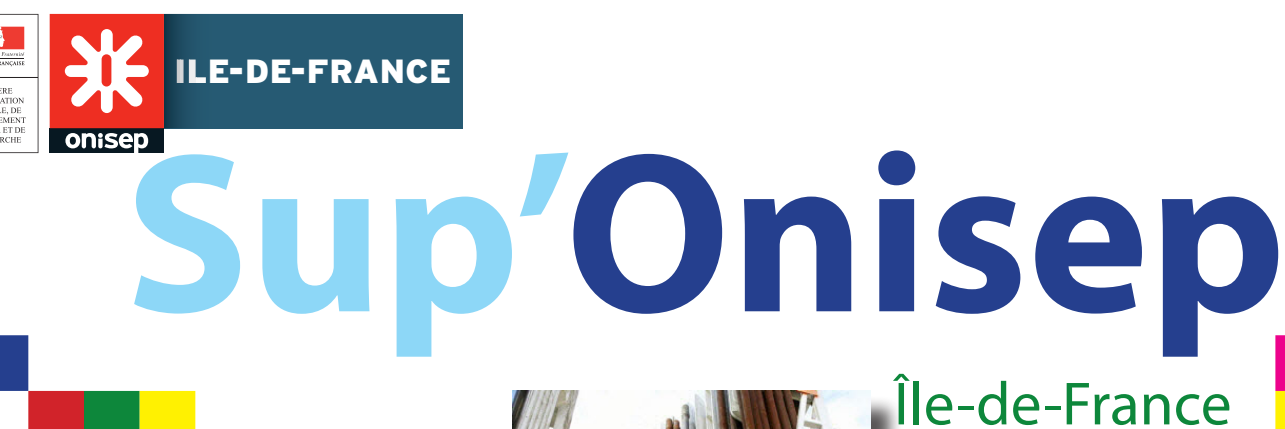

# **Sommaire**

### **Bac - 3, Bac + 3**

Admission Postbac, le rôle indispensable des équipes éducatives

#### **Insertion professionnelle**

7 apprentis sur 10 trouvent rapidement un emploi en Île-de-France

### **ZOOM sur ...**

Se réorienter après un 1er semestre de L1 en Île-de-France

#### **Vie de l'étudiant**

Handicap : accueil des futurs étudiants à l'Université Mon stage en ligne La demande de bourse universitaire

### **Info culture**

Elles de Sciences A nous la fac ! Concours de récits brefs autour du mot « orientation »

### **Actu'Onisep**

Les publications de la Délégation régionale Onisep Île-de-France Les publications nationales de l'Onisep

L'agenda des salons et des portes ouvertes en Île-de-France

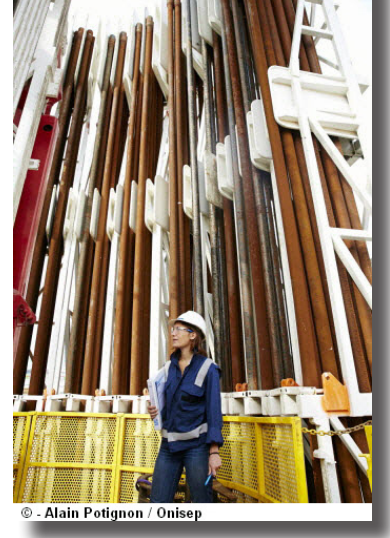

# **Edito**

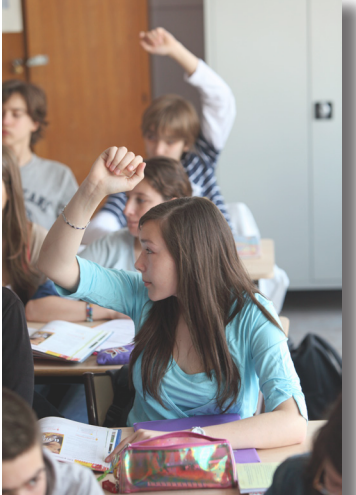

©Jérôme Pallé / Onisep

Vous avez sous les yeux la première livraison d'une nouvelle publication de la Délégation régionale de l'Onisep. Avec cet outil, nous voulons vous donner des éléments d'information sur le fonctionnement de l'enseignement supérieur tel qu'il est aujourd'hui... Nous souhaitons également vous apporter des outils pour mieux accompagner vos élèves dans le processus de choix qui doit leur permettre de « faire des voeux » en toute sérénité sur Admission postbac (APB).

C'est le calendrier APB qui marquera le rythme de cette lettre d'info... Vous la retrouverez donc à chaque moment clé de la procédure : professeur principal de terminale pour vous rappeler les « incontournables » du moment, professeur principal de première pour commencer à travailler avec vos élèves en ayant ce calendrier en tête. Il s'agit aussi de faire partager des expériences pédagogiques, des actions remarquables, propres à favoriser la réussite de vos élèves dans leur parcours dans l'enseignement supérieur. Cette publication est donc aussi la vôtre : elle se nourrira de vos témoignages.

*Laurent Hugot Délégué Regional Onisep Île-de-France*

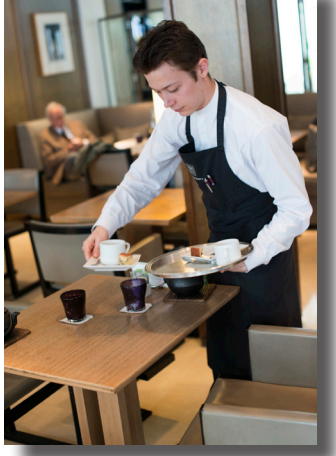

égoire Maisonneuve / Oniser

# **N° 1 Janvier 2015**

# **Bac -3, Bac +3**

## **Admission** Postbac,

# le rôle **indispensable** des équipes éducatives

Les équipes éducatives jouent un rôle essentiel tout au long de la procédure « Admission postbac » aussi bien en termes de gestion des données dans le portail que d'accompagnement des élèves dans leurs démarches d'orientation.

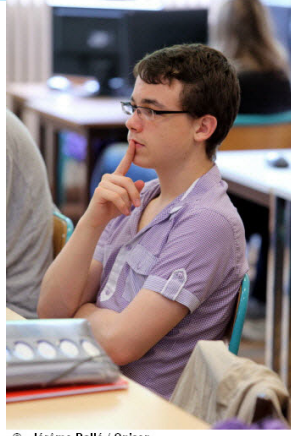

La procédure Admission postbac (APB) est l'étape indispensable à la poursuite d'études des élèves de terminales générale, technologique et professionnelle dans l'enseignement supérieur. Le site internet **www.admissionpostbac.fr** permet de candidater dans la majorité des formations accessibles après le bac.

**Ame Pallé / Onicer** 

### **Un rôle d'accompagnement**

Piliers dans l'orientation des élèves, le professeur principal et le conseiller d'orientation psychologue accompagnent les élèves dans la découverte du site Admission postbac et dans leurs démarches d'inscription en 1re année d'enseignement supérieur. Le professeur principal doit s'assurer que les élèves créent leur dossier APB, saisissent leurs vœux et confirment leurs candidatures.

Chaque élève peut saisir **12 candidatures maximum par type de formation, 36 candidatures maximum au total.** Certaines licences ont des capacités d'accueil limitées. C'est ainsi le cas des licences de droit, d'économie et gestion, d'administration économique et sociale (AES), de psychologie, d'informatique, de sciences et techniques des activités physiques et sportives (STAPS)… Pour ces licences en « tension », il est conseillé à l'élève d'élargir ses choix, en faisant au moins 6 vœux, et de se renseigner sur le contenu de ces licences pendant la période d'orientation active. Il est important que les élèves hiérarchisent leurs vœux selon leurs préférences.

Les services académiques d'information et d'orientation viennent en appui aux équipes éducatives au moyen des temps de formation et des supports d'information. Les conseillers d'orientation psychologues proposent également des outils pour les aider les professeurs dans cette mission.

### **Un rôle de gestion**

Le site de gestion **https://gestion.admissionpostbac.fr** permet aux chefs d'établissement et aux professeurs de saisir les notes et appréciations des élèves de terminale. Par ailleurs, le professeur principal a accès depuis son compte au suivi des vœux de ses élèves ainsi qu'au suivi des réponses.

### **Les principales étapes du calendrier APB**

### **1er décembre**  ouverture du site

pour s'informer

### **Janvier à mars**

orientation active

**20 janvier au 20 mars**

création du dossier APB, saisie des candidatures par les élèves et suivi des

vœux des candidats par les professeurs

principaux

confirmation des candidatures et constitution des dossiers

**Jusqu'au 2 avril** 

**Jusqu'au 31 mai :** classement des vœux

**2 mars au 2 avril :** saisie en ligne des notes et appréciations par les enseignants et proviseurs

**8 juin au 19 juillet :** phases d'admission

26 juin au 15 septembre : procédure complémentaire

**A partir de début juillet :** inscription administrative

2

## **7** apprentis sur **10** trouvent rapidement un **emploi** en Île-deFrance

## **Insertion Professionnelle**

**1** apprenti sur **5** effectue sa formation en Île-de-France. Fin 2011, la Région comptait près de 82 800 apprentis. L'insertion des apprentis franciliens est supérieure à celle observée dans les autres régions. Comme au niveau national, un diplôme élevé assure une meilleure insertion professionnelle.

### **Une bonne insertion des apprentis du supérieur**

En février 2013, 70 % des apprentis obtiennent un emploi sept mois après leur sortie de formation en Îlede-France. La situation est plus favorable qu'en France, où le taux d'emploi s'élève à 65 %. Il est vrai que les apprentis franciliens sont plus diplômés qu'ailleurs : la part des apprentis du supérieur est de 50 % en Île-de-France, contre 28 % en France. Or, plus le niveau de formation s'élève, meilleur est le taux d'emploi en Îlede-France comme sur l'ensemble du territoire. Ce n'est qu'à partir d'un diplôme de CAP ou de BEP que le taux d'emploi est de 60 % dans notre région. Il atteint plus de 70 % pour les titulaires du baccalauréat professionnel ou technologique. Il s'élève même à près de 75 % pour les titulaires d'un diplôme des niveaux I, II ou III. A l'échelon national, deux secteurs bénéficient de taux d'emploi nettement supérieurs à la moyenne : l'informatique (82 %) et la santé (85 %).

### *Taux d'emploi des apprentis en Île-de-France au 1er février 2013 selon le diplôme (en %)*

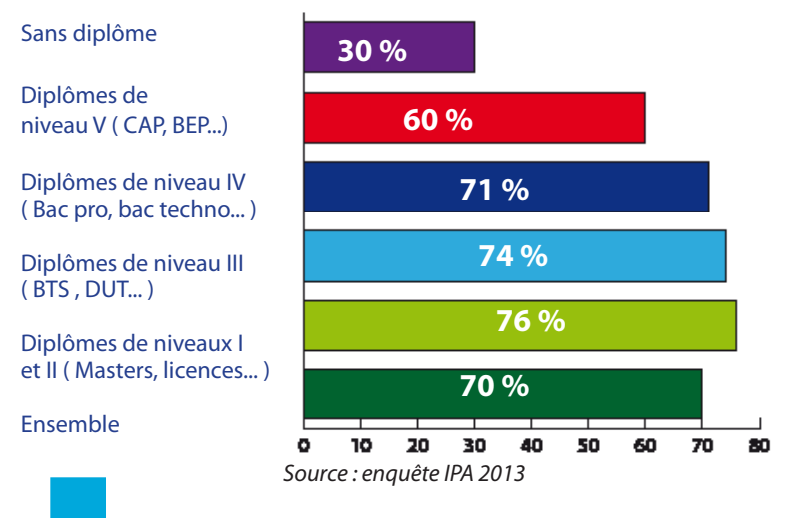

### **Des embauches dans les PME**

Les entreprises d'embauche sont majoritairement des petites et moyennes structures. En Île-de-France, 27 % des apprentis en emploi travaillent dans un établissement de moins de 10 salariés, 27 % dans un établissement de 10 à 49 salariés et 46 % dans un établissement de 50 salariés et plus. 84 % des jeunes en emploi travaillent dans le privé, 7 % dans une entreprise publique et 9 % dans la fonction publique. 49 % des jeunes décrochent un emploi dans l'entreprise dans laquelle ils ont déjà travaillé, soit durant le contrat d'apprentissage, soit à l'occasion d'un stage ou d'un job d'été.

#### *Pour en savoir plus*

*L'insertion professionnelle des apprentis formés en Île-de-France, enquête IPA 2013 Note d'information de la DEPP (Direction de l'évaluation, de la prospective, et de la performance) n°04 – mars 2014*

### **Du nouveau du côté de l'apprentissage ...**

 Dans le cadre de **la loi du 20 janvier 2014**  garantissant l'avenir et la justice du système de retraite, tous les trimestres d'apprentissage sont désormais reconnus pour les droits à la retraite. La mesure est rétroactive : le décret d'application publié au journal officiel du 17 décembre 2014 prévoit que les périodes d'apprentissage accomplies depuis le 1<sup>er</sup> janvier 2014 seront comptabilisées.

 Les apprentis sont concernés par le compte personnel de formation (CPF), créé par **la loi du 5 mars 2014** relative à la formation professionnelle, à l'emploi et à la démocratie sociale.

## **ZOOM Sur ...**

## Se réorienter après un 1<sup>er</sup> semestre de L1 en **Île-de-France**

**En cours de 1re année de licence (L1), les étudiants en difficulté ont la possibilité se réorienter en janvier, dès la fin du 1er semestre.** Ils peuvent changer de filière de licence ou s'inscrire dans d'autres formations, comme un BTS ou un DUT par exemple. Dans tous les cas, il existe des modalités d'inscription à respecter.

### **Choisir une autre licence**

Pour un étudiant de L1 désirant changer de filière après un 1<sup>er</sup> semestre, il est possible de demander une autre licence au sein de son université. Il doit alors s'adresser au service scolarité de la licence choisie. Il est en général nécessaire de remplir un formulaire de réorientation. Les étudiants peuvent également changer d'université et contacter directement l'université choisie. Les places dans les universités sont limitées pour les réorientations. L'admission s'effectue sur dossier et parfois entretien. Une lettre de motivation ainsi que les résultats en terminale et au 1<sup>er</sup> semestre peuvent être demandés. De manière générale, les possibilités d'intégrer une autre licence sont plus importantes au sein de son université d'origine ainsi que dans des domaines de formation proches. Avant d'arrêter ses choix, il est recommandé de prendre contact avec les Services et cellules d'information et d'orientation

### **Les réorientations à la fin d'une L1**

Pour les réorientations à l'issue d'une L1, il est nécessaire de passer par le portail Admission Postbac, **www.admission-postbac.fr.** Les inscriptions se déroulent du 20 janvier au 20 mars.

### **Entrer en BTS ou DUT**

Certains lycées proposent aussi des BTS avec des rentrées décalées, accessibles aux étudiants de L1 dès la fin du 1<sup>er</sup> semestre. Sur l'Académie de Paris, citons par exemple, les BTS par **voie d'intégration accélérée (VIA**). Ce dispositif permet de suivre une formation accélérée de 5 mois, de février à mi-juillet, avant un passage en 2<sup>e</sup> année

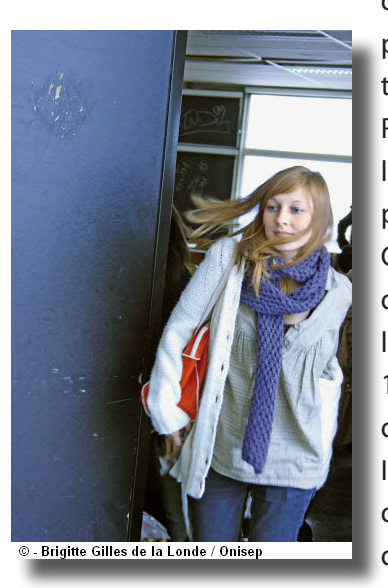

de BTS. Deux lycées publics proposent ce type de formule : le lycée Roger Verlormme dans le 15e arrondissement, prépare au BTS Comptabilité et gestion des organisations et le lycée Jean Lurçat dans le 19e , au BTS Management des unités commerciales. Il est également possible d'intégrer des DUT et d'autres formations du supérieur. Dans tous les

cas, il est nécessaire de contacter les établissements pour connaître les calendriers et les procédures d'admission. Les conseillers du Centre d'information et d'orientation des enseignements supérieurs, situé en Sorbonne à Paris, peuvent être sollicités pour apporter un complément d'information sur ces parcours spécifiques. Cette structure édite aussi un document d'information sur les réorientations qui recense toute l'offre en Île-de-France.

#### **Pour en savoir plus**

*« Se réorienter après un premier semestre dans l'enseignement supérieur » CIO des Enseignements supérieurs.*

*A télécharger sur : www.ac-paris.fr/portail/ciosup (onglet : « Ressources »)*

# **Vie de l'étudiant**

### **Handicap :** accueil des futurs **étudiants** à **l'Université**

Dans chaque université d'Île-de-France (et dans certains autres établissements d'enseignement supérieur), il existe **un service dédié à l'accueil et l'accompagnement des étudiants en situation de handicap.** C'est l'interlocuteur privilégié et le partenaire de proximité pour l'accueil et l'accompagnement des étudiants en situation de handicap. Des chargés d'accueil mettent leur expertise au service des étudiants en informant et en trouvant des solutions personnalisées à l'aménagement des études. Le recours à ce service d'accompagnement est fortement recommandé.

Il est donc important que l'élève se fasse connaître auprès de la structure Handicap de l'établissement d'enseignement supérieur avant même son inscription administrative. Cette première prise de contact permettra entre autres de recenser ses besoins spécifiques et d'évaluer les conditions d'accès et de circulation dans l'enceinte de l'établissement.

L'entrée dans l'enseignement supérieur des lycéens en situation de handicap se prépare en amont et fait l'objet d'une procédure particulière (circulaire propre à chaque académie).

Les élèves pourront renseigner une **« Fiche d'analyse des besoins des élèves handicapés pour leur formation ultérieure dans l'enseignement supérieur»,** délivrée par leur lycée d'origine, et la remettre au service ad hoc de l'établissement supérieur dans lequel ils seront admis.

Suite à l'évaluation des besoins, **un plan personnalisé d'accompagnement de l'étudiant handicapé (PAEH)**  est élaboré par la structure d'accueil en concertation avec l'étudiant, le service de médecine préventive et les équipes pédagogiques. Ce plan recense entre autres les aides humaines et techniques à mettre en place ainsi que les modalités relatives aux demandes effectuées par l'étudiant, de temps majoré, d'aménagements ou aides aux examens et concours.

## Mon **stage** en **ligne**

Mon stage en ligne est le portail national des stages en entreprise développé par l'Onisep pour le Ministère de l'Education nationale, de l'Enseignement supérieur et de la Recherche.

Son objectif : proposer à un large public (lycéens de la voie pro, étudiants, enseignants et plus largement

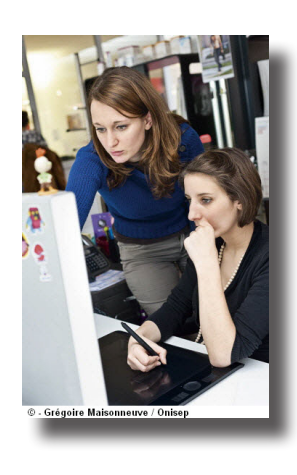

équipes éducatives, professionnels et partenaires) un espace d'échanges d'informations sur les stages en milieu professionnel.

C'est un service facile d'accès et d'utilisation, tant pour déposer une offre ou faire une recherche. Il est possible de gérer des informations à partager au sein d'un même établissement, par exemple.

Ce service met également à disposition une information sur les métiers, formations et diplômes, utile notamment pour les professionnels à la recherche d'un-e stagiaire.

**Pour en savoir plus** *www.monstageenligne.fr*

### La **demande de bourse**  universitaire, c'est **maintenant !**

Il n'est pas nécessaire d'attendre les résultats du bac pour formuler la demande de bourse et/ou de logement universitaire pour la rentrée 2015.

Les lycéens de terminale sollicitant une bourse et/ou un logement en vue de poursuivre leurs études supérieures doivent constituer dès maintenant un **Dossier Social Etudiant (DSE)** auprès du CROUS de leur académie. Le dossier est à constituer en ligne entre le 15 janvier et le 31 mai 2015. L'inscription doit être faite avant même d'avoir le résultat des examens. Un simulateur permet de connaître immédiatement, en fonction de la situation sociale, le montant de la bourse qui pourra être ou non alloué.

**Pour en savoir plus** *www.crous-creteil.fr www.crous-paris.fr www.crous-versailles.fr*

# **Info culture**

# **Elles** de **Sciences**

Un nouveau concours de la vocation scientifique et technique pour les filles s'est ouvert en décembre 2014. Les lycéennes franciliennes sont invitées à communiquer leur idée d'invention dans les domaines de l'énergie, du naval ou du numérique. Les candidatures sont à envoyer

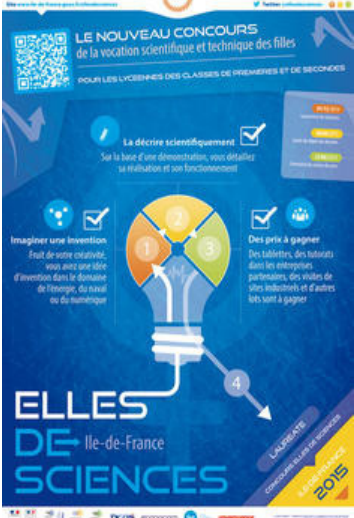

jusqu'à fin avril 2015 à la délégation régionale aux droits des femmes et à l'égalité d'Île-de-France. Au-delà des prix à gagner, cette distinction est une vraie valeur ajoutée sur le curriculum vitae des lauréates qui bénéficieront aussi d'un soutien personnalisé.

#### **Pour en savoir plus**

*http://www.ile-de-france.gouv.fr/La-prefecture-et-vous/Particuliers/Droits-desfemmes/Concours-Elles-de-sciences*

# **A nous la fac !**

L'opération « A nous la fac » a lieu chaque année au Centre d'information et d'orientation des Enseignements supérieurs, en Sorbonne, d'octobre à décembre. Lors de la dernière séance de décembre 2014, Joëlle Dondon, directrice du CIO des Enseignements supérieurs explique la spécificité de ces après-midi organisées par son équipe avec des étudiant-e-s bénévoles, pour des lycéen-nes.

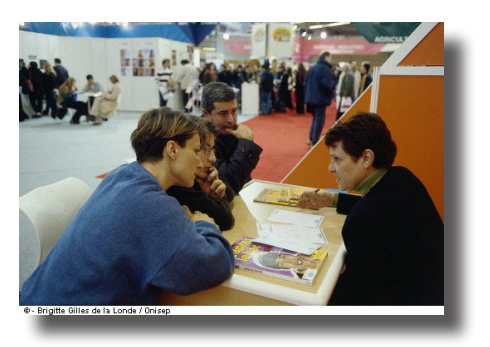

## **Concours** de récits **brefs** autour du mot **« orientation »**

L'Université Paris Est-Marne-la-Vallée organise pour la première fois un concours de récits brefs. Les textes comporteront entre 400 et 1800 mots et auront pour thème, pour cette première édition, le mot « orientation ».

Ce concours est ouvert dans l'académie de Créteil à trois catégories de public :

- jeunes (15-25 ans)
- adultes (à partir de 25 ans),
- élèves étudiant une langue étrangère (à partir

de 15 ans, dans l'une des langues proposées par l'UFR Langues et Civilisations ou le service commun des langues à l'UPEM : anglais, espagnol, italien, portugais, allemand, coréen, chinois, russe). Trois gagnants seront récompensés dans chaque catégorie, du 1<sup>er</sup> au 3<sup>ème</sup> prix. A gagner : des livres, des CD, des DVD, des abonnements, une publication pour les textes primés...

Les nouvelles sont à envoyer avant le **8 avril 2015** à minuit, à l'adresse mail suivante :

**lettresvives@u-pem.fr**. Les prix seront attribués le 26 mai 2015.

A vos plumes et claviers!

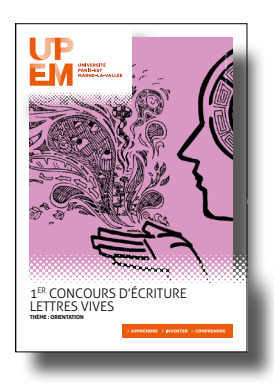

UPEM • Maison dE l'étUdiant RUE dEs FRèREs lUMièRE • 77420 ChaMPs-sUR-MaRnE **WWW.U-Pem.Fr**

#### **Pour en savoir plus**

*Consulter le règlement, sur la page facebook du concours : https://www.facebook.com/pages/Concours-Lettres-Vives/691011574347363?ref=aymt\_homepage\_panel ou écrire à l'adresse suivante: lettresvives@u-pem.fr.* 

# **Actu'Onisep**

## Les **publications** de la **Délégation régionale**

### **Onisep Île-de-France**

**A télécharger sur : www.onisep.fr/ile-de-France**

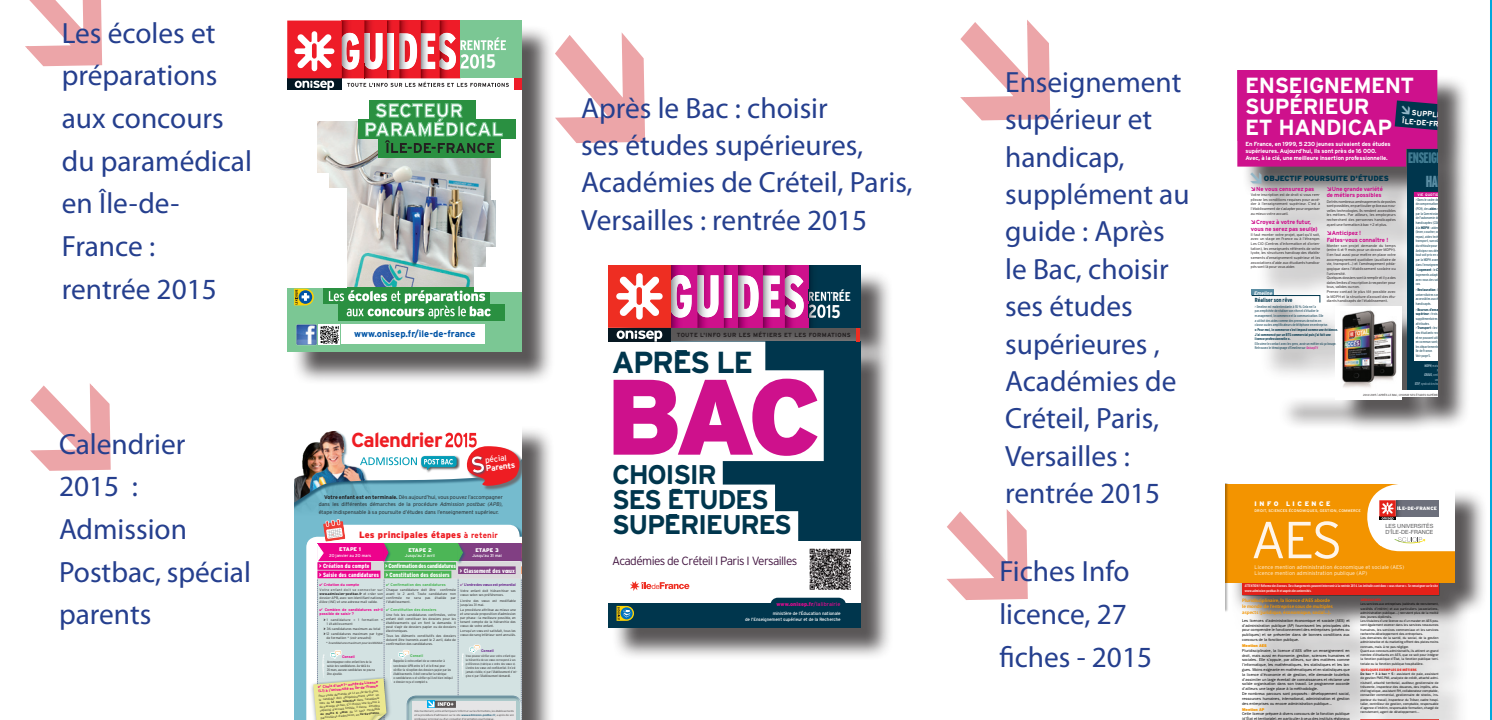

## Les **publications nationales** de l'**Onisep**

**A commander sur : www.onisep.fr**

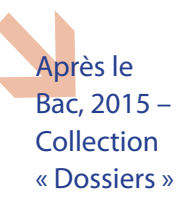

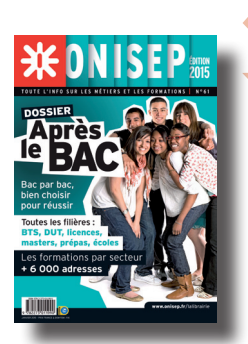

Les métiers du sport, janvier  $2015 -$ Collection « Parcours »

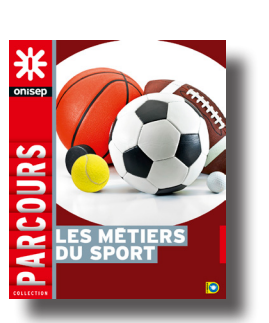

Les métiers de l'agroalimentaire, janvier 2015 – **Collection** « Parcours »

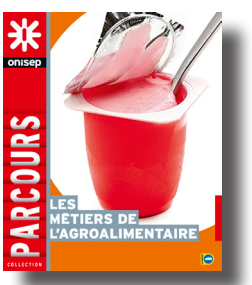

d'administration (IrA). Proposée le plus souvent en 3e année,

**The Second Street** 

### L'**Agenda** des **salons** et les **portes ouvertes** en **Île-de-France Consultez la liste sur** : **www.onisep.fr/ile-de-France**

**Sup'Onisep Île-de-France**

Directeur de la publication : George Asseraf / Par délégation : Laurent Hugot / Responsable de la publication : Virginie Cousin - Douel **Rédaction :** Marina David / Laurence Landais / Christophe Leverrier / Marie Pluchet / Béatrice Robert **Maquette & PAO :** Léa Fuselli